Projekter: Kapitel 8. *Normalfordelingen.* Projekt 8.7 Konfidensintervaller bestemt ved bootstrapping

# **Projekt 8.7 Konfidensintervaller bestemt ved bootstrapping**

(*Dette projekt er en udbygning af afsnit 4 i HEM3, kapitel 8, der handler om estimering af parametrene i en lineær regression, specielt om at bestemme konfidensintervaller. Det kan gøres med værktøjsprogrammer, men det kan også gøres med en særlig simuleringsteknik, der kaldes bootstrapping. Det er hovedsigtet i dette projekt at dykke ned i denne betydningsfulde teknik i moderne statistik. Vi giver også i projektet en formel, der giver mulighed for umiddelbart at bregne konfidensintervallet ud fra data – ligesom man kan beregne den lineære regression ud fra de givne data. De første 2 sider af projektet er identisk med første del af afsnit 4.*)

**Uddannelse EGMONT** 

## **1. Lineær regression som statistisk metode**

I *Hvad er matematik*? 2, kapitel 8 har vi analyseret den lineære regressionsmodel, og udledt formlen for, hvordan vi bedst estimerer parametrene  $\hat{a}$  og  $\hat{b}$  i den lineære model ud fra det givne datasæt. Vi forestiller os i hele den analyse, at der findes en "sand lineær model", y = a<sub>0</sub> · x + b<sub>0</sub>, som ligger bag både de givne data, og data fra andre lignende eksperimenter, man kunne foretage. Vi kan aldrig nå frem til med sikkerhed at sige: "Dette er den sande model". Men vi forestiller os, at

- De *empiriske* dataværdier  $y_{_i}$ er tæt ved den *teoretiske* værdi fra sande model,  $a_{_0}\!\cdot\! x_{_i}+b_{_0}$
- Forskellen er et mindre *residual, r<sub>i</sub>*, således at vi kan skrive  $y_i = a_0 \cdot x_i + b_0 + r_i$
- Residualer kan beskrives ved en normalfordelt stokastisk variabel *R*.

Dvs normalfordelingsteorien kan bidrage til at vi udbygger vores lineære regressionsmodel

### **Øvelse 1: Estimat for middelværdi og spredning i Galton datasættet**

Hent Galtons datasæt på *[her](https://lru.praxis.dk/Lru/microsites/hvadermatematik/hem3download/kap8_projekt_8_7_ekstra_Galtons_data.xlsx)*. Anvend i det følgende metoder fra eksempel 1 i afsnit 3.4.

a) Udfør lineær regression på datasættet med brug af et værktøjsprogram.

- b) Bestem residualerne.
- c) Bestem et estimat for middelværdien af residualerne i Galton datasættet.
- d) Bestem et estimat for spredningen af residualerne i Galton datasættet.
- e) Tegn et normaliseret histogram for fordelingen af residualerne, dvs et histogram med areal 1
- f) Tegn grafen for tæthedsfunktionen for den overlejrende normalfordeling sammen med det normaliserede histogram.

# **2. Usikkerhed på estimatet for hældning og konstantled**

Estimaterne for hældningen *â* og konstantleddet  $\hat{b}$  er bestemt ud fra data i en stikprøve, og vi kan forestille os, at vi med en anden stikprøve vil få andre estimater. Vi vil i det følgende prøve at undersøge denne statistiske usikkerhed på hældning og konstantled i den lineære regressionsmodel. Vi kunne i praksis forsøge at indsamle nye datasæt, men det er ikke den metode, som vi vil forfølge i dette afsnit.

Vi vil i stedet forsøge at frembringe en variation i estimaterne ud fra de eksisterende residualer vha. den statistiske metode, der kaldes *bootstrapping*. Metoden er vidt udbredt i anvendt statistik fx i hele det farmaceutiske område, når nye præparater skal testes. Vi vil her tage de første skridt ind i brugen af denne metode.

Ideen er, at nye datapunkter kan fremkomme ved, at vi bytter rundt på residualerne! Til denne ombytning vælger vi *med* tilbagelægning fra stikprøven af residualer.

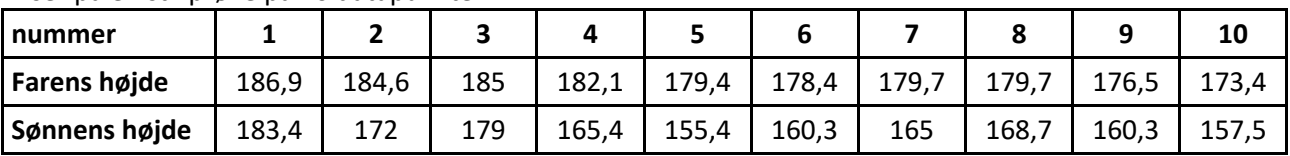

Vi ser på en stikprøve på 10 datapunkter:

**Uddannelse EGMONT** 

Projekter: Kapitel 8. *Normalfordelingen.* Projekt 8.7 Konfidensintervaller bestemt ved bootstrapping

Udfør regression og bestem estimater for hældning og konstantled.

Du skal få: til  $\hat{a} = 1,94$  og  $\hat{b} = -183,58$ .

#### **Øvelse 3: residualer**.

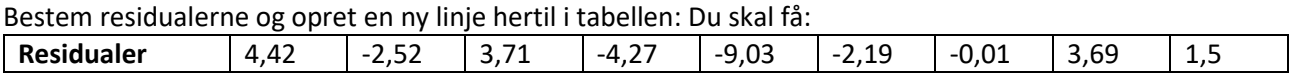

#### **Øvelse 4: Frembring nye datasæt ved bootstrapping.**

a) Vælg fra listen med residualer, du lige har bestemt, 10 residualer vha. et matematisk værktøjsprogram. Du skal vælge *med* tilbagelægning. Du kan fx få:

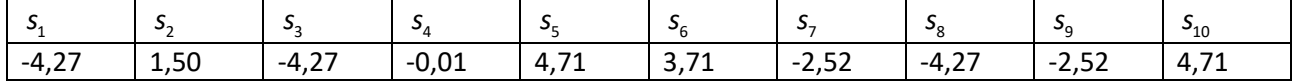

b) Frembring et nyt datasæt med de 10 udvalgte residualer ud fra  $z_i = \hat{a} \cdot x_i + \hat{b} + s_i$ Frembring et nyt datasæt med de 10 udvalgte residualer ud fra  $z_i = a \cdot x_i + b + s_i$ <br>Med ovenstående residualer ville man som det første element få: 1,94·186,9–183,58–4,27=174,74 *Bemærk: Du vil få andre værdier, da du givetvis har et andet udtræk af residualer end ovenstående.*

#### **Øvelse 5**: **Hældning og konstantled for det første datasæt i din bootstrapping**

Bestem nye estimater for hældning og konstantled ud fra det bootstrappede datasæt.

Estimaterne ud fra det angivne bootstrappede datasæt er  $\hat{a} = 1,48$  og  $\hat{b} = -100,65$ .

#### **Øvelse 6**: **Gentag processen**

- a) Gentag processen i øvelse 5 1000 gange. I kan evt. i klassen / på holdet tilrettelægge arbejdet, så hver af jer indsamler et vist antal, som I så samler i ét regneark.
- b) Tegn et histogram over de 1000 estimater for hældning *a* og konstantled *b*.

Da hvert bootstrappet datasæt er genereret af dit matematiske værktøjsprogram, så vil du ikke få de samme datasæt og endeligt histogram, men det vil ligne:

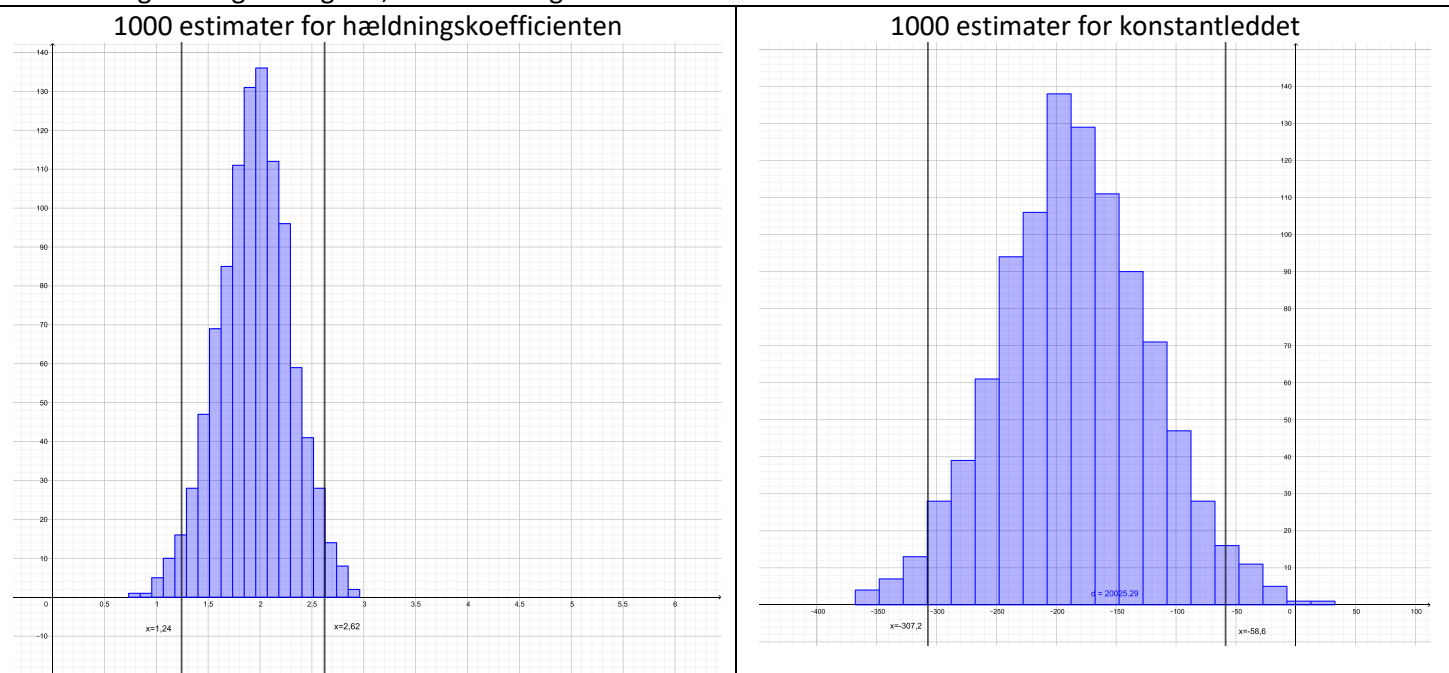

**Uddannelse** 

Projekter: Kapitel 8. *Normalfordelingen.* Projekt 8.7 Konfidensintervaller bestemt ved bootstrapping

*Vi husker, at bootstrapping denne gang er foregået på grundlag af stikprøven på 10 dataværdier. Resultaterne kan naturligvis ikke blive meget anderledes end stikprøvens, og stikprøven er taget som de første 10 datasæt i Galtons sæt med 952 punkter. Du vil se nedenfor, at dette datasæt langtfra er repræsentativ! Men metoden er den samme.*

### **Øvelse 7. Bestem konfidensintervaller ud fra histogrammerne**

Aflæs nu på dine egne histogrammer de relevante grænser til at bestemme konfidensintervaller. For de histogrammer du ser ovenfor får vi:

- a) Grænsen for 2,5% mindste estimater for hældningen bestemmes til 1,24.
- b) Grænsen for de 2,5% største estimater for hældningen bestemmes til 2,62.
- c) Et 95% konfidensinterval for hældningen *a* bestemmes til  $\lfloor 1, 24; 2, 62 \rfloor$ .
- d) Et 95% konfidensinterval for konstantleddet *b* bestemmes til [−307,2;−58,6].

### **Øvelse 8. Gentag processen på hele Galtons datasæt**

1. Gentag processen ovenfor på Galtons datasæt på 952 datapunkter. Du vil få histogrammer, der ser nogenlunde således ud:.

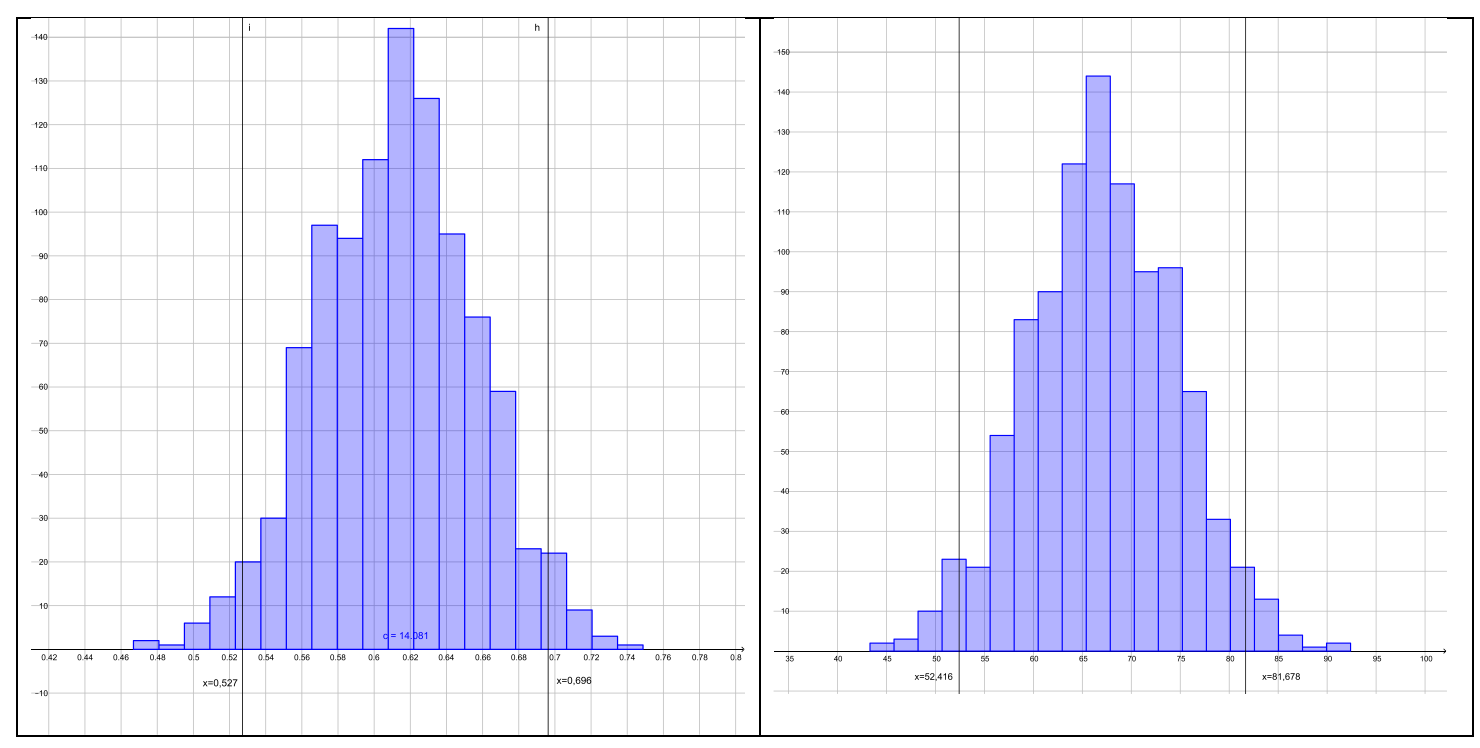

- 2. Aflæs på baggrund af de 1000 bootstrappede datasæt ud fra det store datasæt med 952 datapunkter. Vi aflæser af ovenstående:
	- 2.1. 95% konfidensinterval for hældningen *a* er  $[0,527;0,696]$  . Da 0 ikke ligger i intervallet, så har vi belæg for at sige, at der er en lineær sammenhæng mellem fædres højde og sønners højde.
	- 2.2. 95% konfidensinterval for hældningen *b* er 52,416;81,678.

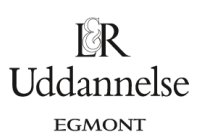

Projekter: Kapitel 8. *Normalfordelingen.* Projekt 8.7 Konfidensintervaller bestemt ved bootstrapping

## **3. Formelbaseret bestemmelse af konfidensintervaller for estimater**

Som omtalt i indledningen findes en formel, der ud fra datasættet direkte giver mulighed for at beregne konfidensintervaller. Det er en ret avanceret formel, der inddrager *t*-fordelingen, og vi angiver den alene for at vise, at i den teoretiske statistik arbejdes både med simuleringer af empiriske data, og med teorien bag.

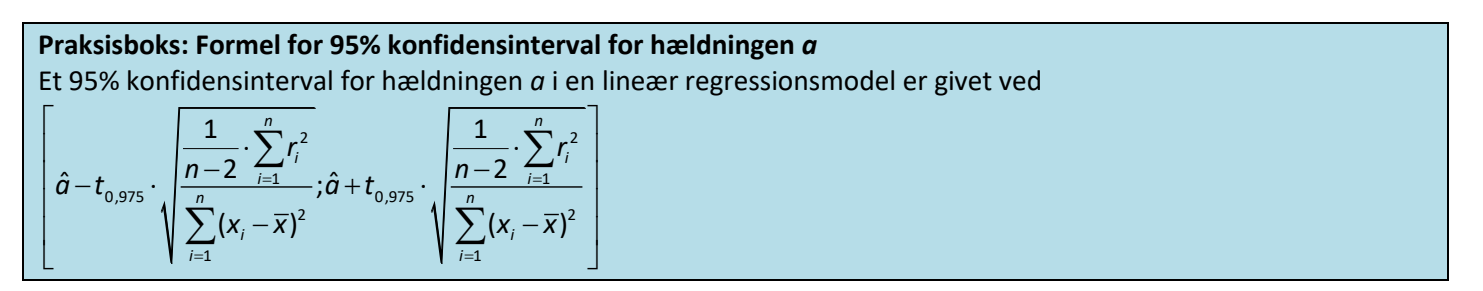

I formlen for 95% konfidensintervallet genkender vi residualspredningen som tælleren i brøken under kvadratroden. Nævneren har vi ligeledes set tidligere i formlen for estimatet for hældningen $\hat{a}$  i kapitel 8 i bog 2. Faktoren  $t_{_{0,975}}$  er ny og kan bestemmes ved hjælp af et matematisk værktøjsprogram.

### **Eksempel: Udregning af 95% konfidensinterval for Galton datasættet ud fra formel**

Vi har tidligere bestemt  $\hat{a} = 0,613$ ,  $\frac{1}{\sqrt{2}} \cdot \sum_{i} r_i^2$ nsinterval for Galton datasættet ud fra $\frac{1}{-2} \cdot \sum_{i=1}^{n} r_i^2 = \frac{1}{952-1} \cdot 34040,85 = 35,7948$  $\sum_{i=1}^{n} r_i^2 = \frac{1}{952 - 1}$  $\sum_{i=1}^{n}$ *r*  $\frac{1}{n-2} \cdot \sum_{i=1}^{n} r_i^2 = \frac{1}{952-1} \cdot 34040,85 = 35,75$  $\frac{1}{-2} \cdot \sum_{i=1}^{n} r_i^2 = \frac{1}{952-1} \cdot 34040,85 = 35,7948, \sum_{i=1}^{n} (x_i - \overline{x})^2$  $\sum_{i=1}^{n} (x_i - \overline{x})^2 = 19596,5062$ *V*i har tidligere bestemt  $\hat{a} = 0.613$ ,  $\frac{1}{n-2} \cdot \sum_{i=1}^{n} r_i^2 = \frac{1}{952-1} \cdot 34040.85 = 35.7948$ ,  $\sum_{i=1}^{n} (x_i - \overline{x})^2 = 19596.5062$  og  $n = 952$ .<br>  $t_{0.975} = \text{inverseTDistribution}(951; 0.975) = 1.962.$ Ud fra formlen får vi  $n-2$   $\frac{1}{n-1}$  952-1  $\frac{1}{n-1}$ <br>
35,7948 0,613-1,962  $\sqrt{\frac{35,7948}{19596,5062}}$ ;0,613+1,962  $\sqrt{\frac{35,7948}{19596,5062}}$  = [0,5291;0,6969  $\frac{35,7948}{19596,5062}$ ; 0,613 + 1,962 ·  $\sqrt{\frac{35,7948}{19596,5062}}$ <br>% konfidensintervallet for a bestemt ved oution(951;0,975) = 1,962.<br>  $\left[ \frac{35,7948}{0,613-1,962} \right]$  =  $\left[ \frac{35,7948}{0,613-1,962} \right]$  =  $\left[ 0,5291; 0.5291 \right]$ oution(951;0,975) = 1,962.<br>
0,613 − 1,962 ·  $\sqrt{\frac{35,7948}{19596,5062}}$ ;0,613 + 1,962 ·  $\sqrt{\frac{35,7948}{19596,5062}}$  = [0,5291;0, bution(951;0,975)=1,962.<br>  $\left[0,613-1,962\cdot\sqrt{\frac{35,7948}{19596,5062}};0,613+1,962\cdot\sqrt{\frac{35,7948}{19596,5062}}\right] = [0,5291;0]$ .

Hvilket er i overensstemmelse med 95% konfidensintervallet for *a* bestemt ved bootstrapping metoden.

# **4. Bestemmelse af konfidensintervaller for estimater ved hjælp af værktøjsprogram**

Vi kan beregne konfidensintervallerne i alle de gængse værktøjsprogrammer. Det kan se sådan ud: **Eksempel: Udregning af 95% konfidensinterval for Galton datasættet ud fra et matematisk værktøjsprogram**

 $\mathbf b$ 

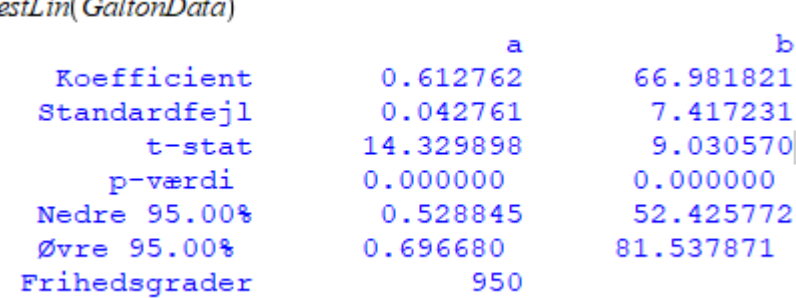

Hvilket igen er i overensstemmelse med 95% konfidensintervallet for *a* bestemt ved bootstrapping metoden.

På bogens website [\(Hvad er matematik? 3](https://lru.praxis.dk/Lru/microsites/hvadermatematik/hem3_ekstramateriale_kap8.html) – LRU.praxis.dk) finde en vejledning til brug af de gængse værktøjsprogrammer til bestemmelse af 95% konfidensinterval for hældningen og konstantled. Filen hedder *Konfidensintervaller på parametrene i linreg*.